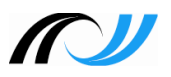

## **MATERIALLISTE ZUM MODUL "GRUNDLAGEN DIGITALER MEDIENARBEIT"**

- 1. Regeln im Computerraum Verhalten allgemein, Verbalisierung von Hilfegesuchen (vgl. \*.doc-File) – Klopapierrollen – rot/grün als Hilferuf
- 2. Die Tastatur LearningApps interaktiv Zuordnungsübung:

<http://learningapps.org/view2888243>

Online-Seiten zum Kennenlernen von PC und Tastatur:

<http://kursraum.atempo.at/extras/ersteschritte/bildung/tast1.html> <http://www.paul-orzessek.de/Lernprogramm%20EDV-Grundlagen/tastatur.htm> [https://www.sicher-im](https://www.sicher-im-netz.de/sites/default/files/download/dsin_handbuch_einsteiger_web.pdf)[netz.de/sites/default/files/download/dsin\\_handbuch\\_einsteiger\\_web.pdf](https://www.sicher-im-netz.de/sites/default/files/download/dsin_handbuch_einsteiger_web.pdf)

- 3. Geisterschloss Erläuterung und Vertiefung zum Thema Ordnerstrukturen
- 4. Schultasche Weiterführung Ordnerstruktur/ Copy& Paste usw.
- 5. Sichere Passwörter erstellen: [https://checkdeinpasswort.de](https://checkdeinpasswort.de/) Sicheres Verhalten im Netz / Datenschutz, Passwörter usw.: <http://www.planet-schule.de/sf/filme-online.php?reihe=1403> So mache ich mein Passwort sicher: [https://www.youtube.com/watch?v=myvhYZyxN\\_](https://www.youtube.com/watch?v=myvhYZyxN_) Win sicheres Passwort erstellen – AB von sicherheit-macht-schule.de [http://www.sicherheit-macht](http://www.sicherheit-macht-schule.de/Hintergruende/Privatsphaere/1232_Passwortpruefer.htm)[schule.de/Hintergruende/Privatsphaere/1232\\_Passwortpruefer.htm](http://www.sicherheit-macht-schule.de/Hintergruende/Privatsphaere/1232_Passwortpruefer.htm) Sichere Passwörter – ein online-Test: <http://learningapps.org/2180263>
- 6. Weitere Ideen: statt Steckbrief evtl. einen Kalender erstellen mit Word Querbezüge dann zu Bilder im Netz suchen und finden - Datenschutz/ creative commons/ google Nutzungsrechte usw.